# **CHAPITRE I**

# Table des matières

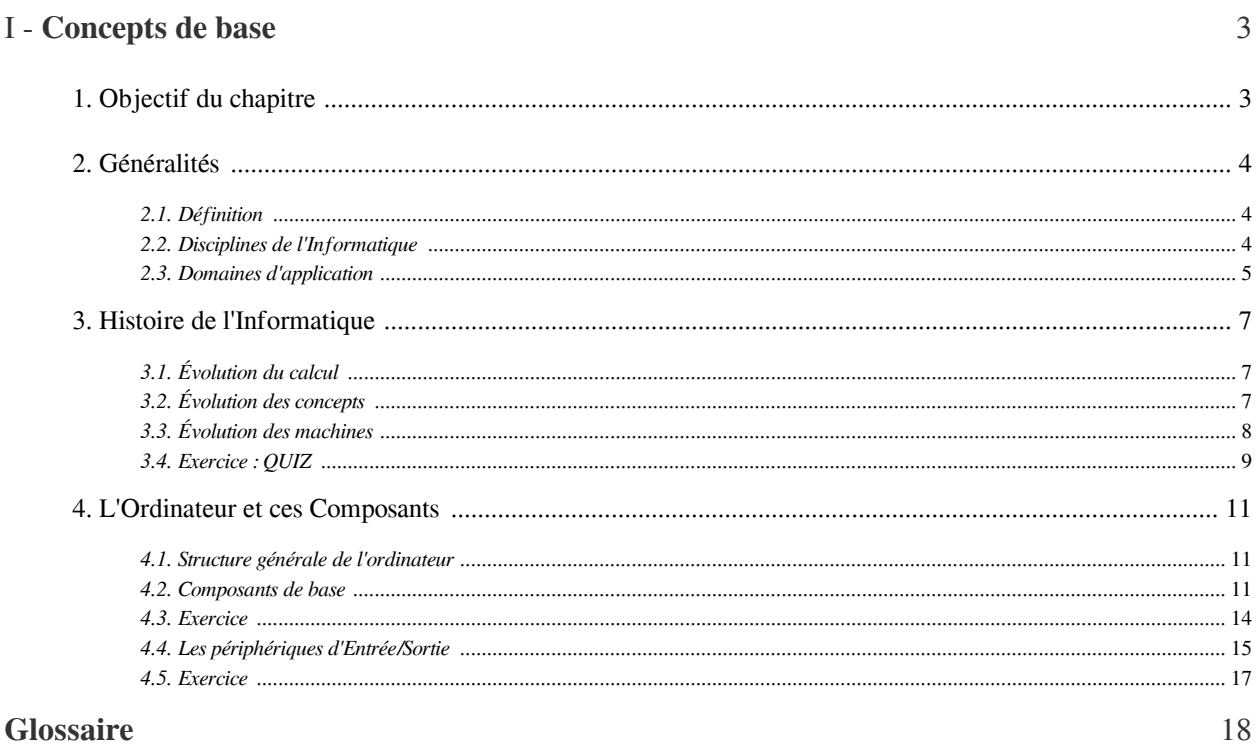

#### Abréviations

# **Concepts de base**

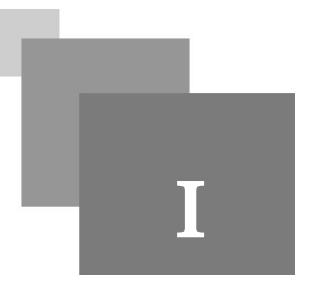

# <span id="page-2-1"></span><span id="page-2-0"></span>1. Objectif du chapitre

Ce chapitre a pour objectif d'introduire les étudiants dans le monde de l'Informatique en les dotant des connaissances et compétences nécessaires pour les rendre capable de :

**Barriet Street** 

 $\mathcal{C}^{\mathcal{A}}$ 

 $\bar{a}$ 

- Comprendre les notions de base de l'Informatique .
- Rassembler les différents composants d'un ordinateur.
- Distinguer les différentes étapes d'évolution de l'Informatique.

### <span id="page-3-0"></span>2. Généralités

#### <span id="page-3-1"></span>2.1. Définition

L'Informatique est la Science du traitement rationnel, notamment par machines automatiques, de l'information considérée comme le support des connaissances et des communications, dans les domaines technique, économique et social. Dans ce contexte, le terme « traitement » doit être compris dans un sens global, comprenant l'exploitation, l'analyse, le stockage et la transmission d'informations.

- Science : donc des théories et des modèles
- Traitement rationnel : c'est à dire l'utilisation de méthodes précises et fondées.

• Machines automatiques : qui seront capables de mettre en œuvre ces méthodes dans un « langage » qu'elles peuvent « comprendre ».

• Information : texte, image ou son (et mêmes odeurs, saveurs et toucher, signaux émis par le cerveau ...), représentés sous une forme manipulable par la machine en fonction de sa technologie.

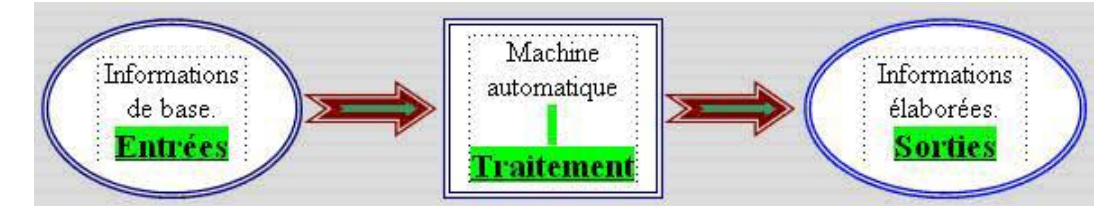

*Traitement automatique de l'Information*

#### <span id="page-3-2"></span>2.2. Disciplines de l'Informatique

Le champ de connaissances en informatique est découpé en différentes disciplines spécialisées.

• Informatique théorique : orientée vers les notions théoriques et logiques dérivées des mathématiques (algorithmique, calculabilité, complexité, graphes, langages formels ...).

- Programmation, génie logiciel
- Réseaux, logiciels de télécommunications, sécurité des échanges d'information.
- Logiciels de base (systèmes d'exploitation, bases de données, compilateurs...).
- Systèmes embarqués, robotique.
- Images, son, multimédia, interfaces homme/machine, infographie ...
- Systèmes d'information, ingénierie des connaissances ...

 $\mathcal{L}$ 

×

• Calcul scientifique, optimisation, intelligence artificielle, bio-informatique, traitement des langues ...

*Disciplines de l'Informatique*

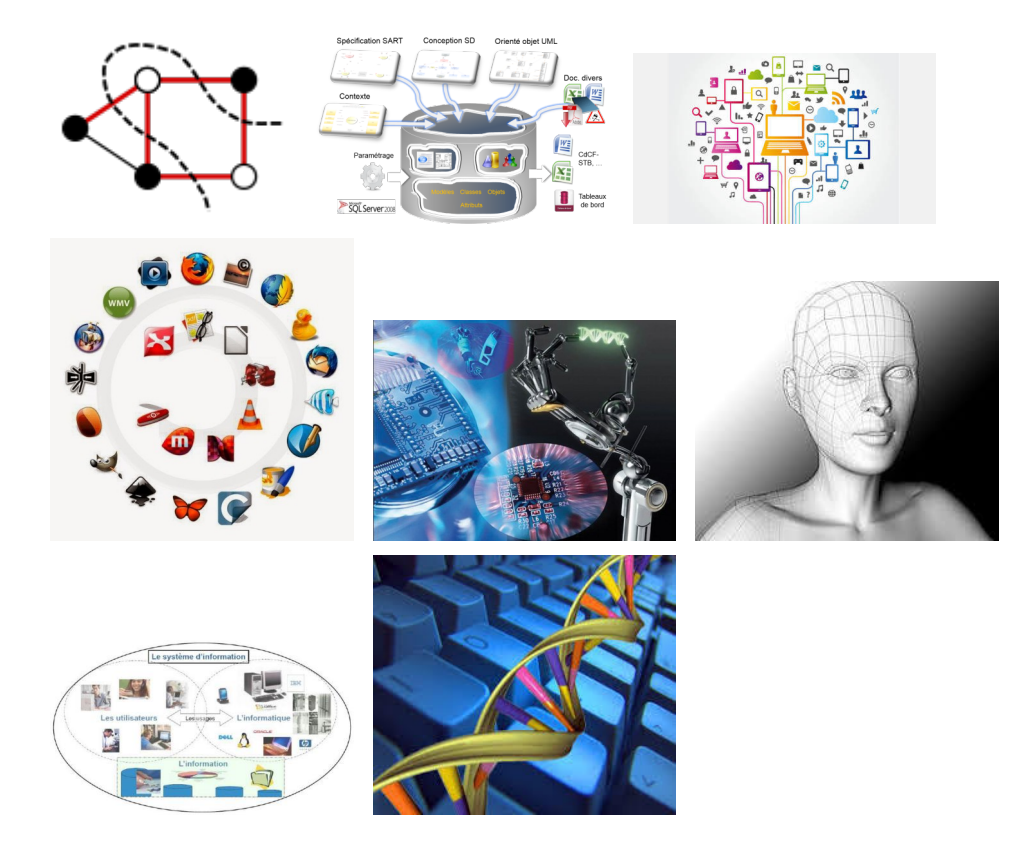

#### <span id="page-4-0"></span>2.3. Domaines d'application

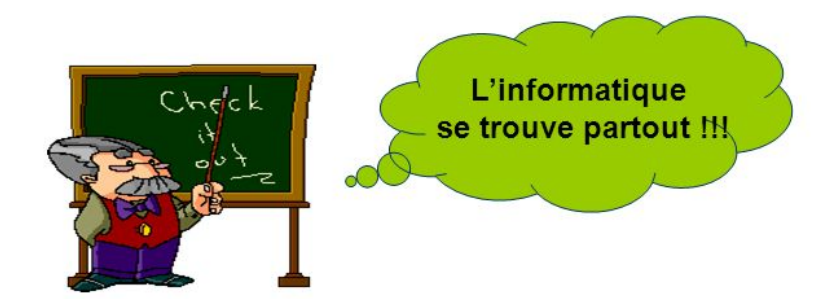

Le traitement de l'information s'applique à tous les domaines d'activité et ceux-ci peuvent se trouver associés au mot « informatique », comme dans « informatique médicale », ou dans « informatique bancaire».

Les grands domaines d'utilisation de l'informatique sont :

• Informatique de gestion : Comptabilité, facturation, paye, gestion des stocks et du système de production, gestion des relations clients, banques et bourse, aide à la décision ...

• Informatique industrielle et technologique : Conception et fabrication assistées, modélisation et simulation de systèmes complexes, informatique embarquée, télécommunications et réseaux ...

m.

 $\mathcal{C}^{\mathcal{C}}$ 

Histoire de l'Informatique

 $\mathcal{H}^{\pm}$  .

 $\sim$  10  $\,$ 

 $\overline{\phantom{a}}$ 

N.

- Internet : e-commerce, recherche d'informations, sécurité ...
- Synthèse d'images : création ou manipulation d'images : images de synthèse, traitement d'images, jeux vidéo, simulateurs de vol.
- Cryptographie : déchiffrage d'informations chiffrées par un code secret.
- Domotique : commande d'appareils domestiques et systèmes d'alarme.
- ............

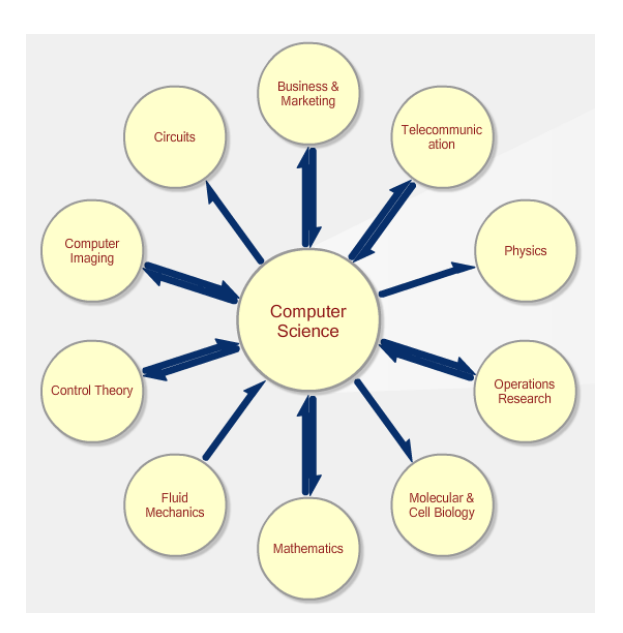

*Quelques domaines d'application de l'Informatique*

### <span id="page-6-0"></span>3. Histoire de l'Informatique

#### <span id="page-6-1"></span>3.1. Évolution du calcul

- -3500 Ans : Invention des chiffres.
- -500 Ans : Invention de l'Abaque et le boulier.
- 1600 : Invention de la machine à calculer mécanique.
- 1800 : Invention de la machine programmable.
- 1900 : Invention des ordinateurs électroniques.
- 2000 : Invention des ordinateurs portables.

#### *Évolution du calcul*

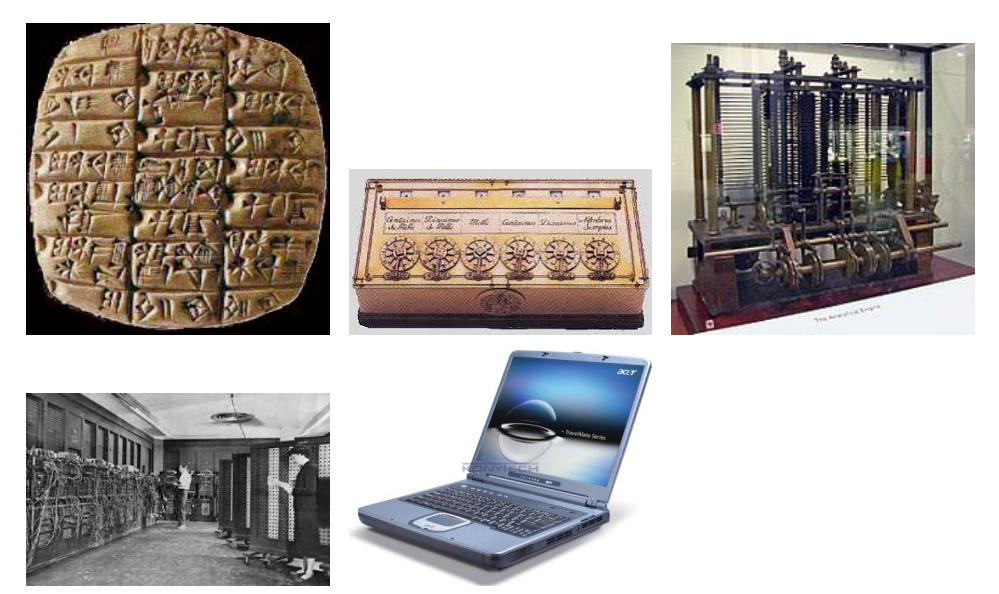

#### <span id="page-6-2"></span>3.2. Évolution des concepts

• -2000 ans : systèmes de numération additifs.

• 500 : systèmes positionnels sans zéro, c'est une innovation très importante qui fut l'emploi de la notation positionnelle,et qui confère des valeurs différentes aux symboles numériques selon leur position dans le nombre écrit.

• 1000 : Introduction du zéro qui joue un rôle particulier dans le système arithmétique positionnel. Ce mot, traduit de l'arabe en « sifr » ( رُفْسَ), ce qui signifie « vide » et « grain », est la racine des mots chiffre et zéro. En l'année 1000, la numération arabe (indienne) est admise en Europe, en particulier l'existence du zéro.C'est grâce à AlKhuwarizmi que l'on connaît la numération indienne positionnelle.

• 1600 : calculs automatisés, en 1614, date à laquelle John Napier (ou Neper),mathématicien écossais, inventa les premiers logarithmes. Il ramenait ainsi les opérations de multiplication et de division à de simples additions ou soustractions.EN 1620 Wilhelm Schickard tente de créer, de construire, la première machine à calculer numérique de l'histoire.EN 1697, Leibniz inventa le système binaire et montra la simplicité de l'arithmétique binaire.

 $\mathcal{L}_{\mathcal{A}}$ 

• 1853: Théorie de la programmation,par ADA LOVELACE (Collaboratrice de Babbage ).ADA Définit le principe d'itérations successives dans l'exécution d'une opération. En l'honneur du mathématicien arabe AL KHOWARIZMI, elle appelle "algorithme" le processus logique permettant l'exécution d'un programme. Ces notes sont considérées par les historiens comme le premier programme informatique au monde.

• 1854 : Théorie de la logique binaire de G.BOOLE, Algèbre applicable au raisonnement logique,qui traite des fonctions à variables binaires (deux valeurs). Mais il ne s'applique pas aux systèmes à plus de deux états d'équilibre. Il permet d'étudier les circuits logiques. Dans "Les lois de la pensée", il explique que l'on peut coder les démarches de la pensée à l'aide de système n'ayant que deux états: ZÉRO-UN; OUI-NON; VRAI-FAUX...

*Évolution des concepts*

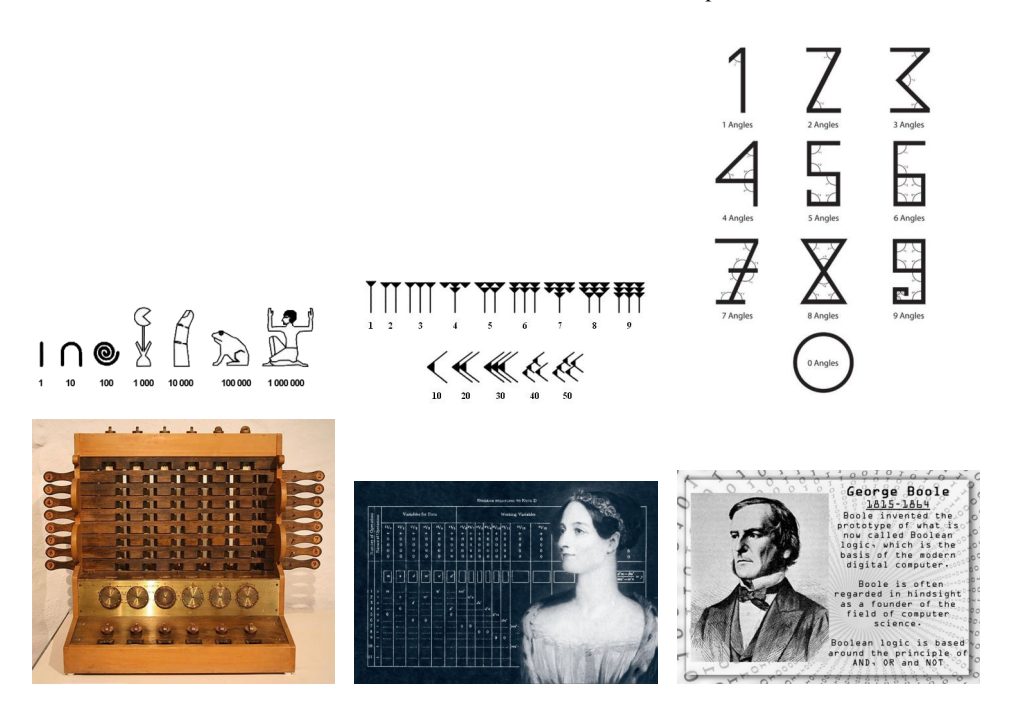

#### <span id="page-7-0"></span>3.3. Évolution des machines

- Invention par Pascal (âgé de 19 ans !) de la Pascaline (1642) : additionne et soustrait par un système de roues dentées ; il en existe plusieurs exemplaires dans les musées
	- Inspirée de la machine de Wilhelm Schickard (1623)
	- Perfectionnée par Leibnitz (1694) en permettant multiplications et divisions (par additions ou soustractions successives)
- Invention par Jacquard (1805) de la notion de « programme » : cartes perforées pour commander des métiers à tisser
- Les machines de Babbage
- machine à différences (1822), jamais terminée mais reconstruite en 1991 (25000 pièces, 4,5 tonnes)
- machine analytique (1843) : on y retrouve les composants d'un ordinateur : processeur, mémoire, saisie et affichage des données ; programmée par Ada Lovelace
- Herman Hollerith dépose un brevet pour une machine à calculer automatique (1884), et fonde (1896) la société qui deviendra IBM
- Construction au MIT<sup>[\\*](#page-18-1)[\\*\\*\\*](#page-18-2)\*</sup>d'un calculateur analogique (1925)

 $\mathcal{L}$ 

- Alan Turing propose sa définition de machine (1936), outil capital pour l'informatique théorique

- L'ENIAC<sup>\*\*\*</sup> est construit en 1946 en partie sur les principes de John von Neumann : il pèse 30 tonnes, occupe 72 m², est équipé de 19 000 lampes. Il calcule en décimal, repose sur des tubes à vide, et n'a pas de programmes enregistrés C'est encore un calculateur, pas un ordinateur universel
- Von Neumann définit l'architecture d'un ordinateur universel (EDVAC, 1949)
- Création de la théorie de l'information (Shannon, 1948) : mesure d'une quantité d'informations en chiffre binaires (bits)
- Construction du Manchester Mark I, premier ordinateur (1948) à programme enregistré
- Univac<sup>[\\*](#page-18-5)\*</sup>, premier ordinateur commercialisé (1951) par Remington Rand (15 exemplaires vendus)
- Premier ordinateur construit en série par IBM (1953) : 900kg, vendu \$500 000 à plus de 1000 exemplaire
- Apparition des ordinateurs à transistors (1956), et création du premier disque dur (IBM : 1000Kg, 5 Mega)
- Premier mini-ordinateur (Digital Equipment Corporation, 1963),
- et premier super-ordinateur (Control Data Corporation, 1964)
- Premiers ordinateurs à circuits intégrés (Burroughs, 1968)
- Création du système d'exploitation Unix (1969), qui a inspiré Linux
- Création du réseau Arpanet, ancêtre d'Internet (1969, 4 ordinateurs), réseau basé sur la commutation de paquets (Louis Pouzin)
- Apparition des mémoires en circuits intégrés (1970)
- Premier micro-processeur (Intel, 1971), puis premier micro-ordinateur par la société française R2E (1973)
- Naissance de Microsoft (1975) et d'Apple (1976)
- Création de l'Internet Protocol (1982)
- Premier logiciel libre (GNU, Richard Stallman, 1983), fondation de la Free Software Foundation (1985)µ

 $\mathcal{L}$ 

 $\mathbb{R}^n$ 

la vidéo qui suit explique l'évolution de l'Informatique, présenté par le professeur fabrice kordon : Professeur à l'Université P & M. Curie, Chef du groupe MoVe et Membre du groupe LIP6.

Cf. "Petit historique de l'Informatique"

#### <span id="page-8-0"></span>3.4. Exercice : QUIZ

Exercice : 1

IBM lance son premier ordinateur commercial en série IBM650.

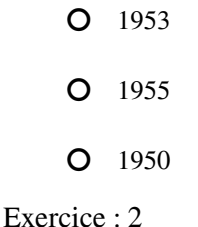

création d'ENIAC le premier ordinateur programmable électrique.

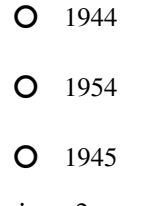

Exercice : 3

INTEL met au point le premier microproceseur 4004.

L'Ordinateur et ces Composants

O 1970 O 1975 O 1971

Exercice : 4

création du système d'exploitation Windows.

All control of the

 $\mathcal{L}$ 

 $\mathcal{A}^{\mathcal{A}}$ 

**COLLEGE** 

**A** 

O 1985

O 1988

O 1980

#### Exercice : 5

utilisation de la souris.

**O** 1966

**O** 1968

 $O$  1969

### <span id="page-10-0"></span>4. L'Ordinateur et ces Composants

#### <span id="page-10-1"></span>4.1. Structure générale de l'ordinateur

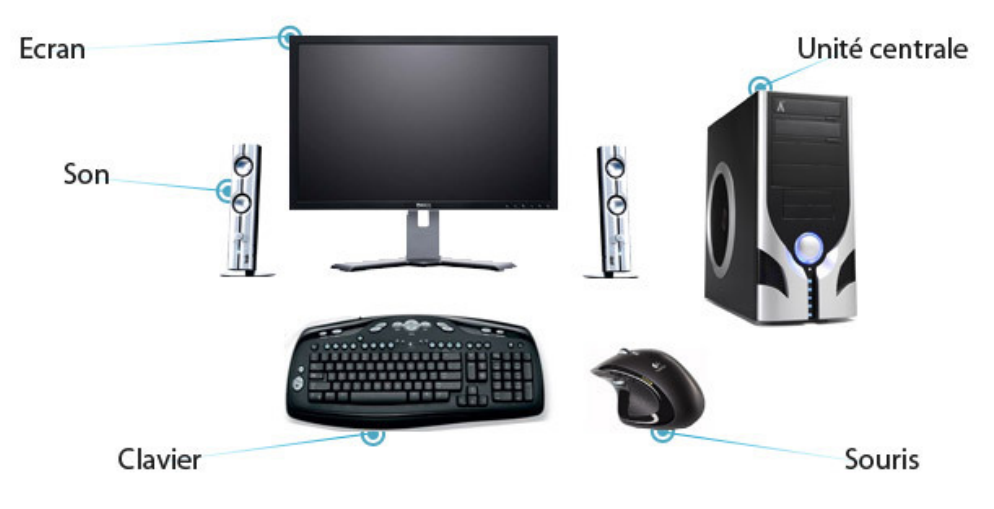

*structure générale d'un ordinateur*

Parmi toutes les machines inventées par l'Homme, l'ordinateur est celle qui se rapproche le plus du concept anthropologique suivant : Organe d'entrée, organe de traitement de l'information et organe de sortie. Chez l'humain, les organes d'entrée sont les organes sensoriels, l'organe de traitement est le cerveau dont les logiciels sont l'apprentissage avec des mises à jour constantes en cours de vie, puis les organes de sortie sont les muscles. Pour les ordinateurs modernes, les organes d'entrée sont le clavier et la souris et les organes de sortie, l'écran, l'imprimante, le graveur de DVD, etc. Les techniques utilisées pour fabriquer ces machines ont énormément changé depuis les années 1940 et sont devenues une technologie à part entière depuis les années 1970.

#### *Définition*

Un ordinateur est une machine électronique programmable qui fonctionne par la lecture séquentielle d'un ensemble d'instructions, organisées en programmes, qui lui font exécuter des opérations logiques sur des chiffres binaires. Dès sa mise sous tension, un ordinateur exécute, l'une après l'autre, des instructions qui lui font lire, manipuler puis réécrire un ensemble de données.

#### <span id="page-10-2"></span>4.2. Composants de base

Un ordinateur est composé en général au minimum d'un écran, d'une unité centrale, d'un clavier et d'une souris. A cette composition de base, il est possible d'y ajouter divers appareils électroniques ayant diverses fonctionnalités. On appelle cela un périphérique.

#### 4.2.1. unité centrale

Boîtier qui contient tous les composants électroniques permettant à l'ordinateur de fonctionner C'est sur la tour que tous les périphériques (souris, clavier,etc...) sont branchés.

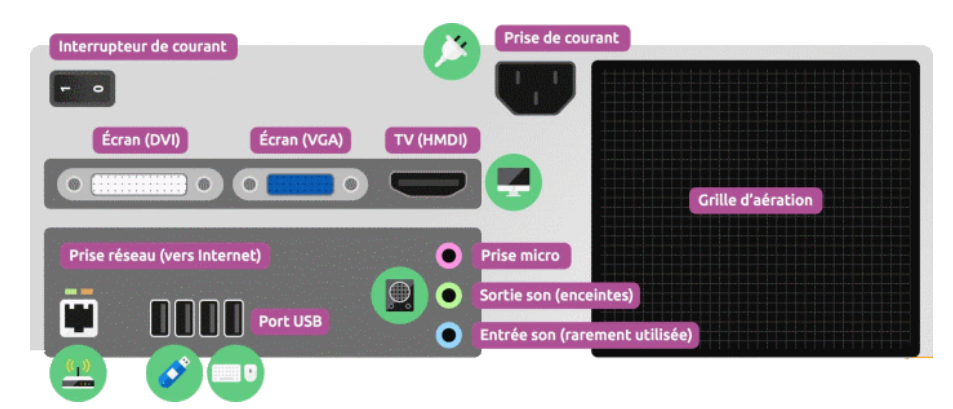

*partie arriere de l'unite centrale*

L'alimentation électrique est reliée directement à une prise secteur. Un bouton 0 – 1 permet de couper l'arrivée de courant. Les anciennes prises pour clavier et souris étaient rondes, vertes ou violettes. Les anciens port COM et parallèles ne sont plus utilisés de nos jours. Les ports USB, au nombre de 4 sur la photo d'au dessus, permettent de brancher divers périphériques. Ce sont actuellement les ports les plus utilisés , Le port pour brancher l'ordinateur à internet ou sur un réseau est une prise Ethernet. Les prises son pour brancher enceintes, caisson de basses, micro, sont normalement de couleurs vertes et violettes. Un branchement DVI (blanc rectangulaire) sert à brancher les nouveaux écrans et un VGA (bleu rectangulaire) sert à brancher les anciens écrans. Bien entendu, ces branchements peuvent varier d'un ordinateur à l'autre selon son ancienneté. On retrouvera presque toujours les ports USB.

4.2.2. Ecran

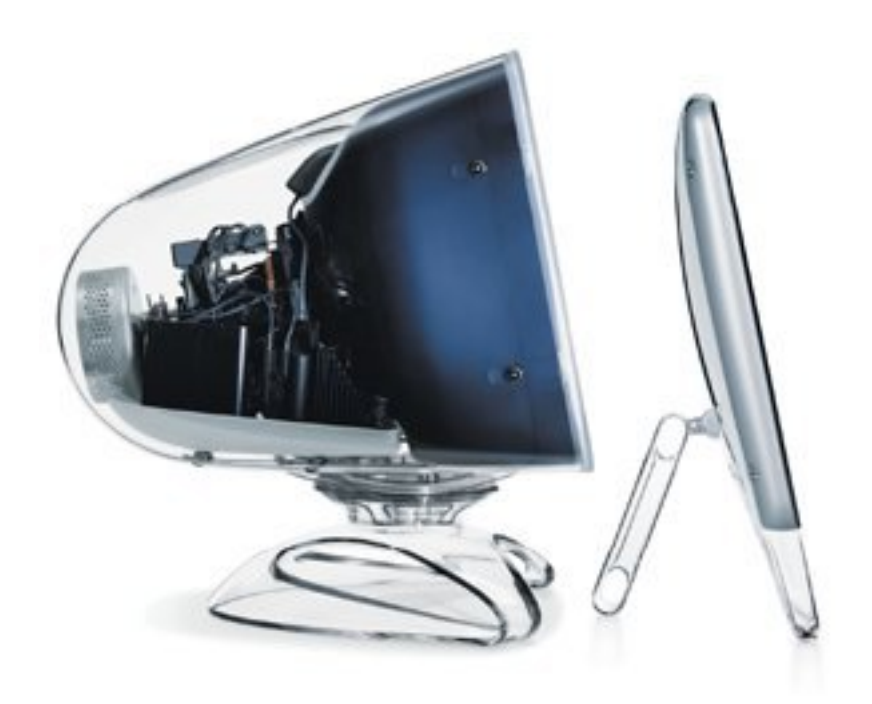

#### *Ecran*

périphérique de sortie permettant à l'ordinateur de communiquer visuellement avec son utilisateur. Il affiche les images générées par la carte graphique de l'ordinateur. Grâce au taux de rafraîchissement d'écran élevé, il permet de donner l'impression de mouvement ce qui permet de visionner de la vidéo, des films, de jouer à des jeux vidéo etc.....

 $\mathcal{L}$ 

П

#### 4.2.3. Clavier

périphérique d'entrée, permettant à l'utilisateur de communiquer avec l'ordinateur. Par son intermédiaire, l'utilisateur peut entrer des ordres (commandes) qui seront interprétés par l'ordinateur, taper du texte , des chiffres...

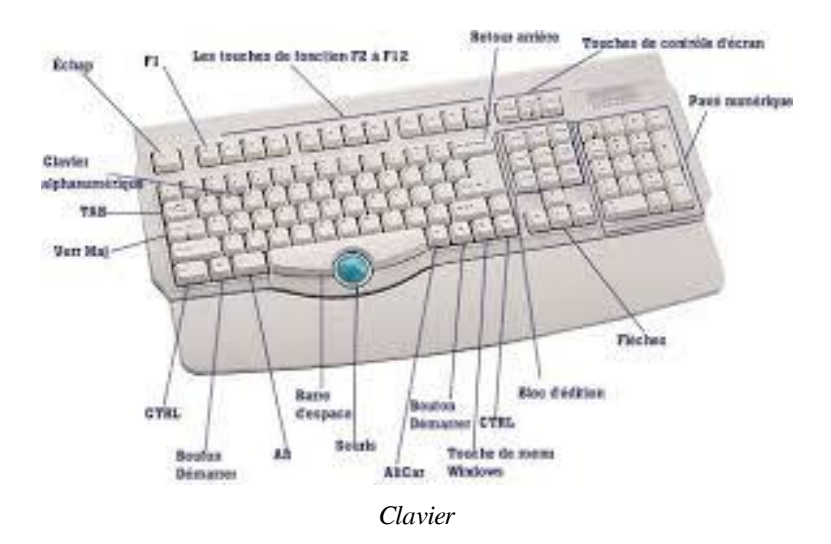

Constitué d'un ensemble d'environ 105 touches. Qui nous permet d'introduire les données dans la mémoire de l'ordinateur.

Suivant les dispositions des touches, on peut citer le clavier :

- AZERTY<sup>\*</sup> (Français) ;
- QWERTY<sup>\*</sup> (Anglais).

Le clavier est composé de quatre parties essentielles :

- Le pavé numérique : composé des chiffres et des opérateurs de calculs.

- Le pavé alpha numérique ou classique : la plus grande partie du clavier, il est composé des lettres, chiffres et des caractères spéciaux.

- Le pavé étendu : composé des touches de déplacement du curseur ;

- Les touches de fonction : qui constitue la 1ère rangée des touches du clavier et comporte les touches exécutant les différentes fonctions.

ш

 $\mathcal{L}_{\mathcal{A}}$ 

 $\bar{\alpha}$ 

#### 4.2.4. La souris

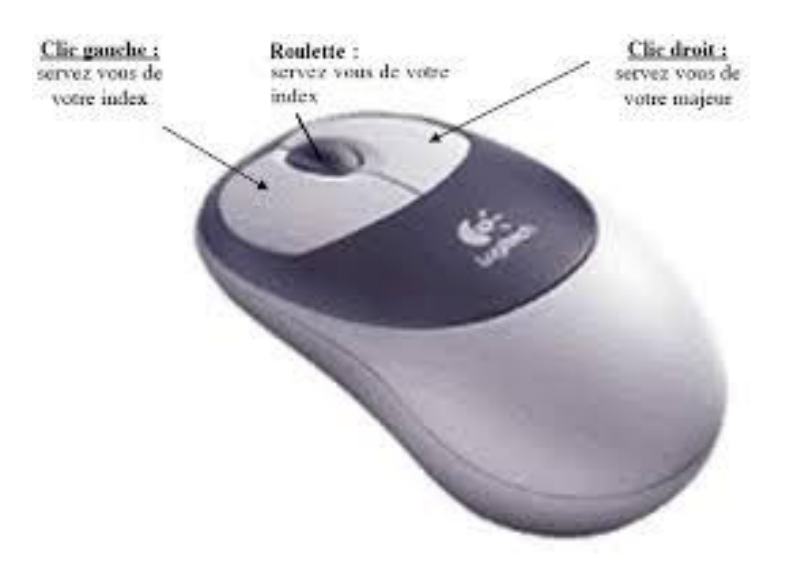

*Souris Informatique*

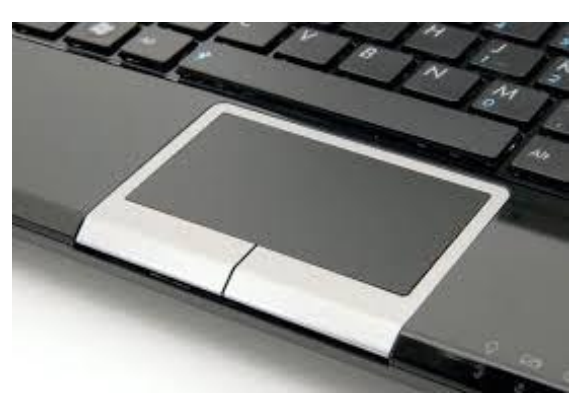

*Souris sur un ordinateur portable*

périphérique d'entrée, permettant à l'utilisateur de communiquer avec l'ordinateur à l'égal du clavier. Toutefois, la souris est beaucoup plus intuitive. Associée

au pointeur de souris (curseur) et à l'interface graphique tous deux visibles à l'écran, elle permet de « toucher » l'écran du doigt afin d'appuyer sur différents boutons.

#### <span id="page-13-0"></span>4.3. Exercice

Un ordinateur est une machine électronique qui fonctionne par la lecture d'un ensemble d'instructions, organisées en programmes, qui lui font exécuter des opérations sur des chiffres binaires. Dès sa mise sous tension, un ordinateur exécute, l'une après l'autre, des qui lui font lire, manipuler puis réécrire un ensemble de données.

 $\mathcal{L}$ 

## <span id="page-14-0"></span>4.4. Les périphériques d'Entrée/Sortie

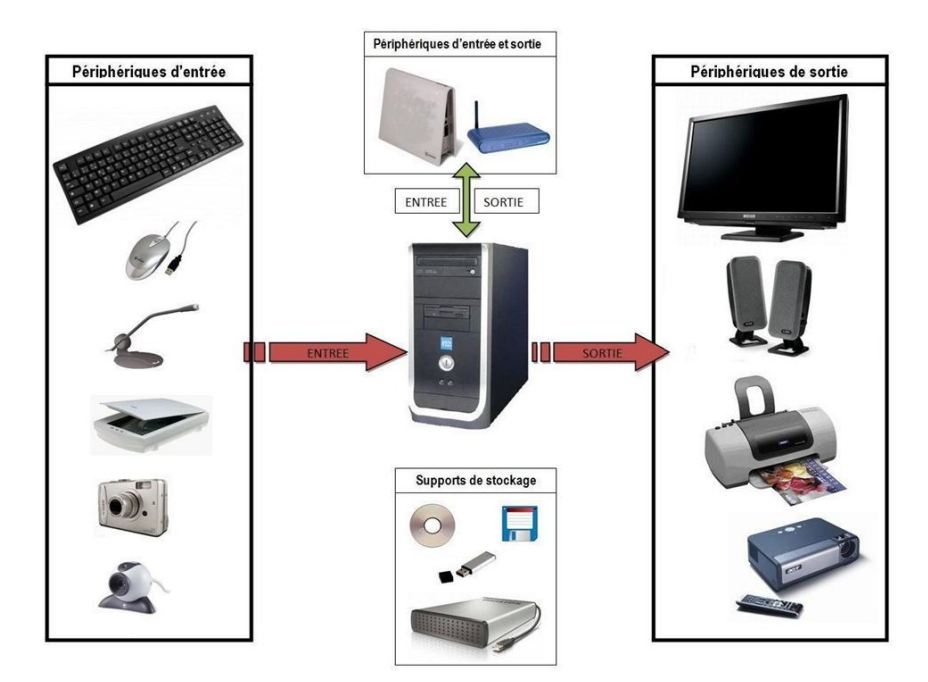

*Les périphériques de l'ordinateur*

Tout ce qui entoure l'unité centrale est appelé périphérique. Les périphériques sont des organes d'entrée, de sortie ou d'entrée/ sortie qui permettent le dialogue entre l'homme et l'ordinateur.On distingue trois types de périphériques :

- Périphérique d'entrée
- Périphérique de sortie
- Périphérique d'entrée/sortie

#### J *Définition : Périphérique d'entrée*

Un périphérique d'entrée est un équipement informatique périphérique permettant de fournir des données à un système de traitement de l'information tel qu'un ordinateur.

ш

 $\mathcal{L}_{\mathcal{A}}$ 

 $\bar{\mu}$ 

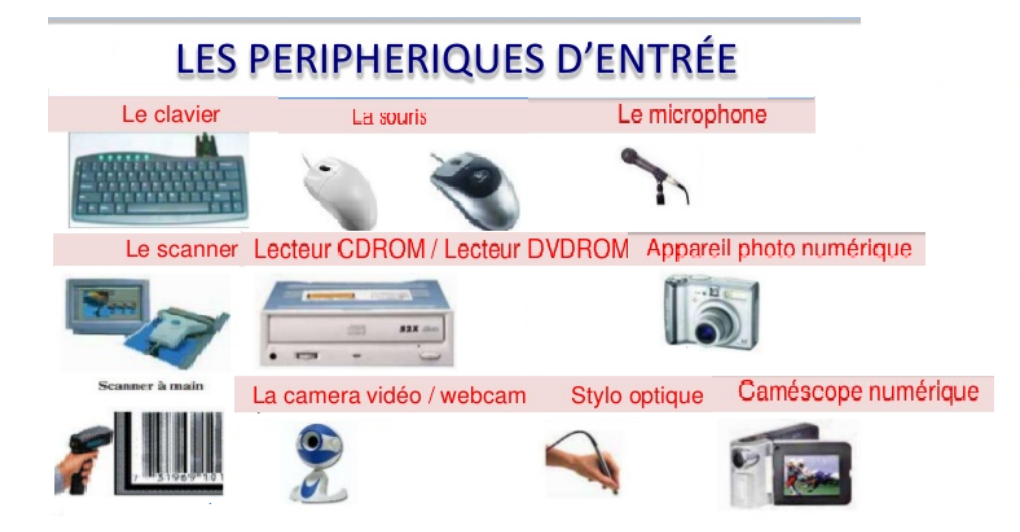

*Les différents périphériques d'Entrée*

#### *Définition : Périphérique de sortie*

des unités permettant à l'utilisateur de recevoir des résultats des calculs ou des manipulations de données effectués par l'ordinateur, tel que écran, imprimante, haut-parleur, etc.

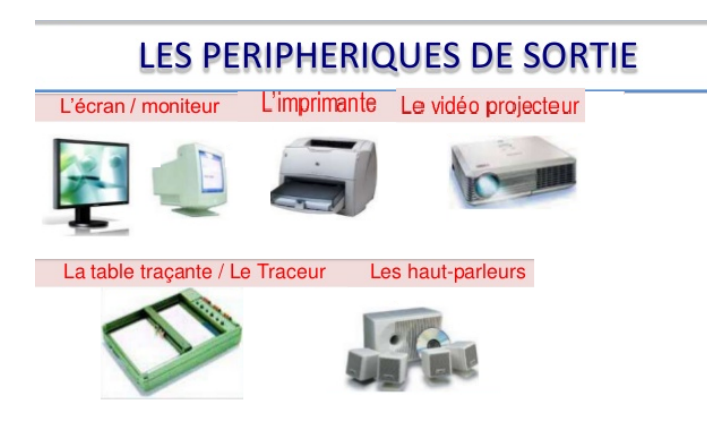

*Les différents périphériques de sortie*

*Définition : Périphérique d'entrée/sortie*

 $\mathcal{L}$ 

des unités qui sont utilisés pour introduire des informations dans l'ordinateur ou d'en recevoir des résultats.

#### LES PERIPHERIQUES D'ENTREE / SORTIE Graveur de CD ou de DVD Le lecteur de disquettes Périphérique qui permet de lire et d'écrire sur des Un graveur CD/DVD est capable de lire et disquettes. d'écrire sur des CD/DVD inscriptibles et réinscriptible Microphone avec casque Le modem (modulateur démodulateur) Périphérique qui permet de faire on utilise un modem entre deux ordinateurs pour entrer les informations via le échanger des données à travers le réseau micro et de sortie le son par le téléphonique. casque

#### *Quelques périphériques d'Entrée/Sortie*

### <span id="page-16-0"></span>4.5. Exercice ................................ . . . . . . . . . . . . . . , ............................ Table traçante Microphone avec casque | Imprimante | Scanner | Stylo optique | Vidéo projecteur | ŧ **Barbara** . . . . . . . . . . . . . . . . . . . . . . . . . . . . . .  $Modem$ : Microphone: Périphérique d'Entrée Périphérique de Sortie périphérique d'Entrée/Sortie

**The Committee of the Committee** 

# **Glossaire**

 $\bar{\alpha}$ 

 $\sim 10$ 

 $\mathcal{L}_{\mathcal{A}}$ 

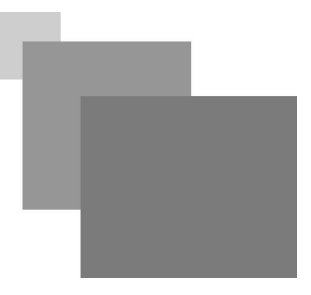

#### <span id="page-17-1"></span><span id="page-17-0"></span>**AZERTY**

arrangement spécifique des caractères de l'alphabet latin et de divers caractères typographiques sur les touches des machines à écrire et claviers d'ordinateur.

#### **AZERTY**

arrangement spécifique des caractères de l'alphabet latin et de divers caractères typographiques sur les touches des machines à écrire et claviers d'ordinateur.

#### <span id="page-17-2"></span>**QWERTY**

est une disposition des touches de clavier de machine à écrire brevetée en 1878 par Christopher Latham Sholes, qui fut le 52e homme à inventer la machine à écrire

#### **QWERTY**

est une disposition des touches de clavier de machine à écrire brevetée en 1878 par Christopher Latham Sholes, qui fut le 52e homme à inventer la machine à écrire

**Contract Contract** 

M

H.

 $\sim$ 

# **Abréviations**

- <span id="page-18-4"></span><span id="page-18-0"></span>**ENIAC :** Electronic Numerical Integrator And Computer
- <span id="page-18-3"></span>**ENIAC :** Electronic Numerical Integrator And Computer
- <span id="page-18-1"></span>**MIT :** Massachusetts Institute of Technology
- <span id="page-18-2"></span>**MIT :** Massachusetts Institute of Technology
- RAD : le registre d'adresses
- **RDO :** Le Registre de Données
- **Univac :** UNIVersal Automatic Computer
- <span id="page-18-5"></span>**UNIVAC :** UNIVersal Automatic Computer